### <span id="page-0-0"></span>UCASS Beamer Theme 毕业论文开题报告

### 曾艺艺

#### 中国社会科学院大学

### 2021 年 10 月 10 日

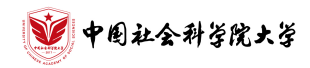

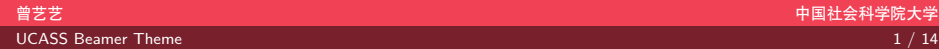

 $\mathbb{R} \times \mathbb{R}$ 

 $2Q$ 

<span id="page-1-0"></span>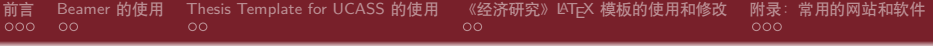

- 2 Beamer [的使用](#page-5-0)
- **3** [Thesis Template for UCASS](#page-7-0) 的使用
- 4 《经济研究》LATFX [模板的使用和修改](#page-9-0)
- 5 [附录:常用的网站和软件](#page-11-0)

 $\overline{\Omega}$ 

- <span id="page-2-0"></span>
- **3** [Thesis Template for UCASS](#page-7-0) 的使用
- 4 《经济研究》LATFX [模板的使用和修改](#page-9-0)
- 5 [附录:常用的网站和软件](#page-11-0)

 $2Q$ 

. [.](#page-13-0)

<span id="page-3-0"></span>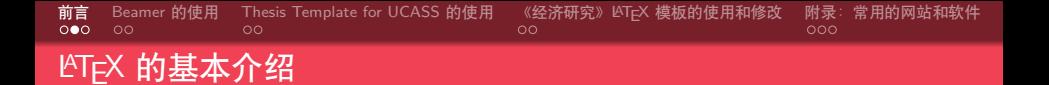

- 什么是 LAT<sub>E</sub>X ?
- 为什么要学习 LAT<sub>E</sub>X ?
- *•* LATEX 可以用来干什么?

 $.990$ 

. [.](#page-13-0)

<span id="page-4-0"></span>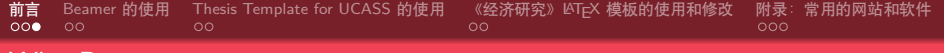

#### Why Beamer

• LATEX 广泛用于学术界, 期刊会议论文模板

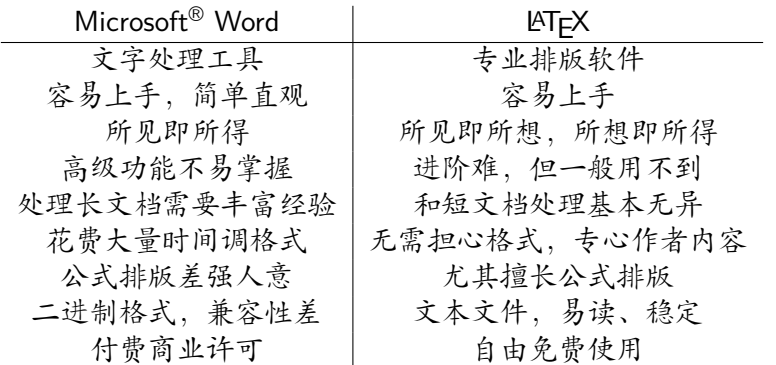

 $\langle \,\, \Box \,\, \rangle \,\, \langle \,\, \beta \,\, \rangle \,\, \langle \,\, \bar{\gtrless} \,\, \rangle \,\, \langle \,\, \bar{\gtrless} \,\, \rangle \,\, \langle \,\, \bar{\gtrless} \,\, \rangle$ 

 $\equiv$  990

<span id="page-5-0"></span>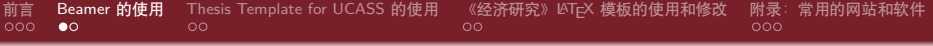

### 2 Beamer [的使用](#page-5-0)

- **3** [Thesis Template for UCASS](#page-7-0) 的使用
- 4 《经济研究》LATFX [模板的使用和修改](#page-9-0)
- 5 [附录:常用的网站和软件](#page-11-0)

 $\overline{\Omega}$ 

. [.](#page-4-0) . [.](#page-6-0) . [.](#page-4-0) . [.](#page-5-0) . [.](#page-5-0) . [.](#page-6-0) . [.](#page-4-0) . [.](#page-5-0) . [.](#page-6-0) . [.](#page-7-0) . . . [.](#page-4-0) . [.](#page-5-0)

<span id="page-6-0"></span>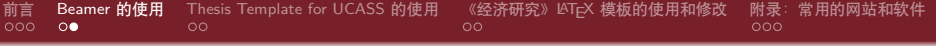

- *•* 修改标题
- *•* 各级页面的制作
- *•* 进行颜色主题的修改

*•* ……

 $.990$ 

. [.](#page-13-0)

. [.](#page-5-0) . [.](#page-7-0) . [.](#page-5-0) . [.](#page-6-0) . [.](#page-6-0) . [.](#page-7-0) . [.](#page-4-0) . [.](#page-5-0) . [.](#page-6-0) . [.](#page-7-0) . . . [.](#page-4-0) . [.](#page-5-0) . [.](#page-6-0) . [.](#page-0-0)

<span id="page-7-0"></span>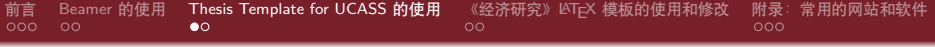

### **3** [Thesis Template for UCASS](#page-7-0) 的使用

- 4 《经济研究》LATFX [模板的使用和修改](#page-9-0)
- 5 [附录:常用的网站和软件](#page-11-0)

 $\overline{\Omega}$ 

. [.](#page-6-0) . [.](#page-8-0) . [.](#page-6-0) . [.](#page-7-0) . [.](#page-7-0) . [.](#page-8-0) . [.](#page-6-0) . [.](#page-7-0) . [.](#page-8-0) . [.](#page-9-0) . . . [.](#page-6-0) . [.](#page-7-0)

<span id="page-8-0"></span>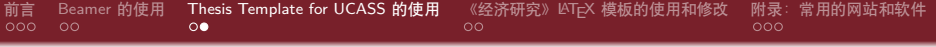

- *•* 插入表格
- *•* 插入图片
- *•* 插入公式
- *•* 参考文献

. [.](#page-13-0) 曾艺艺 中国社会科学院大学

 $\Box \rightarrow \neg \left( \frac{\partial}{\partial \theta} \right) \rightarrow \neg \left( \frac{\partial}{\partial \theta} \right) \rightarrow \neg \left( \frac{\partial}{\partial \theta} \right)$ 

 $.990$ 

<span id="page-9-0"></span>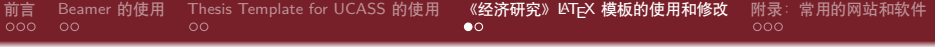

- 
- **3** [Thesis Template for UCASS](#page-7-0) 的使用
- 4 《经济研究》LATFX [模板的使用和修改](#page-9-0)
- 5 [附录:常用的网站和软件](#page-11-0)

 $\Box \rightarrow \neg \left( \frac{\partial}{\partial \theta} \right) \rightarrow \neg \left( \frac{\partial}{\partial \theta} \right) \rightarrow \neg \left( \frac{\partial}{\partial \theta} \right)$ 

 $\overline{\Omega}$ 

<span id="page-10-0"></span>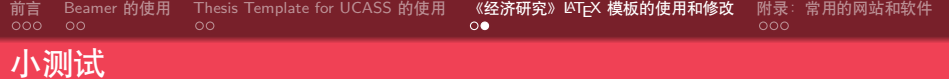

*•* 你能做出来吗?

 $\equiv$  990

 $\langle \,\, \Box \,\, \rangle \,\, \langle \,\, \beta \,\, \rangle \,\, \langle \,\, \bar{\gtrless} \,\, \rangle \,\, \langle \,\, \bar{\gtrless} \,\, \rangle \,\, \langle \,\, \bar{\gtrless} \,\, \rangle$ 

<span id="page-11-0"></span>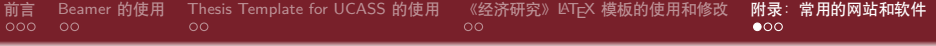

- 
- **3** [Thesis Template for UCASS](#page-7-0) 的使用
- 4 《经济研究》LATFX [模板的使用和修改](#page-9-0)
- 5 [附录:常用的网站和软件](#page-11-0)

 $\overline{\Omega}$ 

<span id="page-12-0"></span>![](_page_12_Picture_140.jpeg)

- *•* 获取
- *•* 管理
- *•* 阅读

 $\langle \,\, \Box \,\, \rangle \,\, \langle \,\, \beta \,\, \rangle \,\, \langle \,\, \bar{\gtrless} \,\, \rangle \,\, \langle \,\, \bar{\gtrless} \,\, \rangle \,\, \langle \,\, \bar{\gtrless} \,\, \rangle$  $\equiv$  990

曾艺艺 中国社会科学院大学

<span id="page-13-0"></span>![](_page_13_Picture_124.jpeg)

Thanks!

![](_page_13_Picture_2.jpeg)

. [.](#page-13-0)

 $\langle \,\, \Box \,\, \rangle \,\, \langle \,\, \beta \,\, \rangle \,\, \langle \,\, \bar{\gtrless} \,\, \rangle \,\, \langle \,\, \bar{\gtrless} \,\, \rangle \,\, \langle \,\, \bar{\gtrless} \,\, \rangle$ 

 $.990$